# **LA BUSINESS INTELLIGENCE IN STUDIO VALORIZZA I SERVIZI AI CLIENTI E MIGLIORA L'ORGANIZZAZIONE**

# **EVENTO E-LEARNING**

# TORRE ANNUNZIATA (NA) Mercoledì 29 novembre 2023

(Orario 10:00-12:00)

Evento gratuito, organizzato da

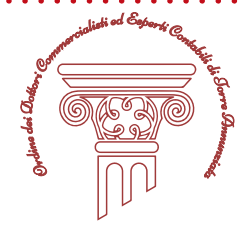

# **PRESENTAZIONE**

Il mondo si muove velocemente. Fino a non molto tempo fa conoscere le tabelle pivot in Excel permetteva di differenziarsi dalla concorrenza: oggi non è più così e le tabelle pivot sono entrate a far parte integrante delle conoscenze di base. Con la stessa velocità sono nate ed affermate nuove tecnologie che facilitano la gestione e l'analisi dei dati a beneficio del processo decisionale. É qui che entra in scena Power BI: la sua facilità d'uso, la potenza di calcolo e la grande flessibilità la rendono uno strumento indispensabile anche nelle mani del commercialista nel tenere sotto controllo l'andamento dello studio professionale e nell'ideare e proporre servizi innovativi ai propri clienti.

Che tu voglia accrescere le tue competenze o che tu debba partire da zero, questo è il corso giusto dal quale partire: supportati da numerosi casi pratici, ed esempi concreti legati alla tua professione,ti spiegheremo i fondamentali di Power BI e ti metteremo nelle condizioni di impostare le tue analisi partendo da dati più o meno strutturati.

Ma ricorda: questo non è uno dei tanti corsi noiosi. Vogliamo semplificare concetti complessi e farti muovere i primi passi in soli 10 minuti.

12.00 **Conclusioni Partner dell'evento**

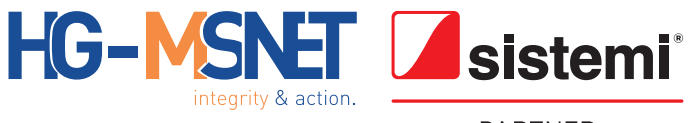

**PARTNER** 

# **PROGRAMMA**

### 10.00 **Saluti e apertura lavori**

Dott. Salvatore Giordano - *Commissario ODCEC Torre Annunziata*

### **Introduzione**

Panoramica del corso: cos'è Power BI e Power BI vs XLS **Power Bi per la verifica degli andamenti dello studio professionale e per fornire nuovi servizi ai clienti**

- La verifica degli andamenti dello Studio professionale: andamento dei Ricavi e del fatturato, margine per attività e per cliente;
- Nuovi servizi per i clienti di Studio: analisi delle Vendite e della marginalità; Indici e KPI;

# **Prepara l'analisi**

- Carica i dati e crea un data model
- Rappresenta i dati
- I filtri

# **Crea il tuo primo report**

- Cos'è un report
- Espandere i dettagli o raggruppare le gerarchie

#### **Colore e stile: personalizza il report con template pronti all'uso**

• Temi, grafici ed oggetti visuali

# **Pubblica il report**

- Pubblicare e consultare il report: Power BI service
- Report per dispositivi mobile
- Come aggiornare i dati

# **Casi pratici**

- Tenere sotto controllo l'andamento dello studio professionale
- Nuovi servizi per i clienti di Studio

# **Relatori**

#### **Andrea Matheoud**

*Dal 2018 in Strike Data Intelligence gestisce progetti di analisi dati partendo dalle persone e trasformando matematica e statistica in indicatori di business.*

# **Giuseppe Seminara**

*Dottore Commercialista - Revisore Contabile, da oltre vent'anni opera nell'ambito del controllo di gestione ed analisi dei costi per le PMI.*

#### **Olindo Giamberardini**

*Responsabile Marketing di Prodotto. Dopo un'esperienza iniziale in Studio, da quasi 30 anni si occupa di soluzioni software per Studi Professionali.*

# **INFORMAZIONI**

L'evento è gratuito e ha la durata di **2 ore**. La frequentazione consente ai partecipanti di maturare **1 CFP (B.1.1) e 1 CFP (B.2.2.) a fronte di ogni ora di partecipazione.**

# **MODALITÀ DELL'EVENTO**

Evento e-Learning su piattaforma GoToWebinar

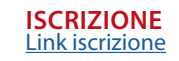